# Спецификация XML-сообщений ОТС-монитора

## СПЕЦИФИКАЦИЯ ФОРМАТОВ ЭЛЕКТРОННЫХ СООБЩЕНИЙ

## Общие положения

Обмен информацией по сбору отчетов о внебиржевых сделках между Биржей и Участниками происходит с помощью электронных сообщений, являющихся документами, сформированными в соответствии с требованиями языка XML версии 1.0. Полная спецификация языка XML версии 1.0 приводится в документе Extensible Markup Language (XML) 1.0 (Second Edition), разработанном W3C и опубликованном в сети Интернет по адресу http://www.w3.org/TR/REC-xml.

В описаниях структуры полей для каждого типа сообщений:

- Символом «М» отмечены поля, наличие и заполнение которых в сообщении является обязательным:
- Символом «О» отмечены поля, наличие и заполнение которых в сообщении не является обязательным.

#### Структура XML документа

Ниже приводится краткое описание структуры XML документа версии 1.0. Любой XML документ состоит из двух частей: Пролога и Корневого элемента.

#### Пролог XML локумента

Пролог XML документа предназначен для описания глобальных параметров XML документа. Пролог может содержать несколько инструкций, каждая из которых начинается с последовательности символов «<?» и заканчивается последовательностью символов «?>».

В первой строке пролога всегда размещается объявление XML с указанием кодировки символов, используемых в документе.

Пример Пролога документа:

<?xml version="1.0" encoding="windows-1251"?>

#### Элементы XML документа

Документ XML всегда содержит единственный Корневой элемент, который может включать в себя любое число других элементов. Начало любого элемента обозначается открывающим тегом, например <element1>. Конец элемента обозначается закрывающим тегом, например </element1>. Конец элемента также может обозначаться последовательностью «/>», в случае если данный элемент не содержит дочерних (вложенных) элементов. Пример элемента:

<doc> пример элемента </doc>

#### Атрибуты элементов XML документа

Каждый элемент может содержать любое количество атрибутов. Атрибуты предназначены для передачи дополнительной информации об элементе. Атрибуты указываются внутри открывающего тега сразу после его названия в виде пар аттрибут1="значение1" аттрибут2="значение2". Значения атрибутов не должны содержать символы «<» (левая угловая скобка), «>» (правая угловая скобка), «&» (амперсанд), «'» (апостроф) и «"» (двойная кавычка). Данные символы кодируются последовательностями «<», «>», «&», «'», «"», соответственно.

Пример атрибута: <doc type="значение type"/> В данном примере элемент <doc> содержит атрибут type, со значением «значение type». Каждый элемент может содержать любое количество других элементов. Такие элементы называются дочерними элементами по отношению к данному элементу. Пример дочернего элемента: <doc type="test"> <fid> пример дочернего элемента </fid>  $<$  doc  $>$ Здесь, <fid> является дочерним элементом элемента <doc>.

## Типы значений

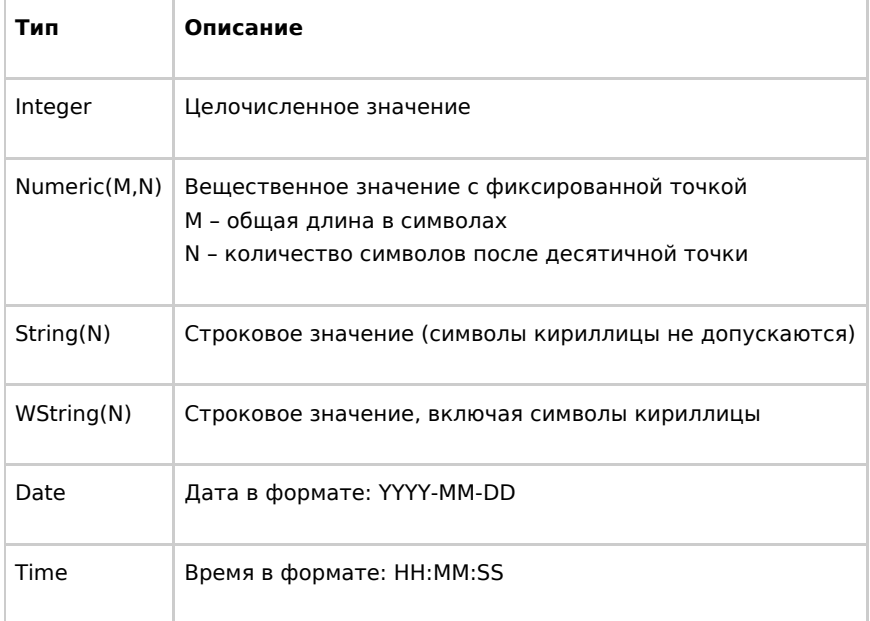

Если количество знаков в каком-либо поле полученного Биржей отчета превышает количество знаков, установленное настоящей Спецификацией, но лишние знаки (младшие разряды) игнорируются.

# Нумерация сообщений

При приеме реестров сделок не предполагается ведения отдельных номеров сообщений. Для идентификации сообщения, в котором пришла определенная сделка, используется идентификатор сообщения ЭДО. Биржа хранит в своей базе данных ID соответствующего сообщения ЭДО для каждой внебиржевой сделки. Не предполагается возможности присылать реестры сделок частями. Каждый реестр обрабатывается отдельно. Количество сделок в одном реестре ограничено максимальным размером сообщения ЭДО (256 Кб). На один реестр (одно сообщение ЭДО) Биржей формируется одно ответное сообщение с уведомлением о его обработке.

#### Идентификация отправителя сообщения

Для идентификации отправителя используется поле from сообщения ЭДО.

# Реестр отчетов о внебиржевых сделках

#### Корневой элемент Deals

Корневой элемент Deals предназначен для определения начала и окончания списка сделок.

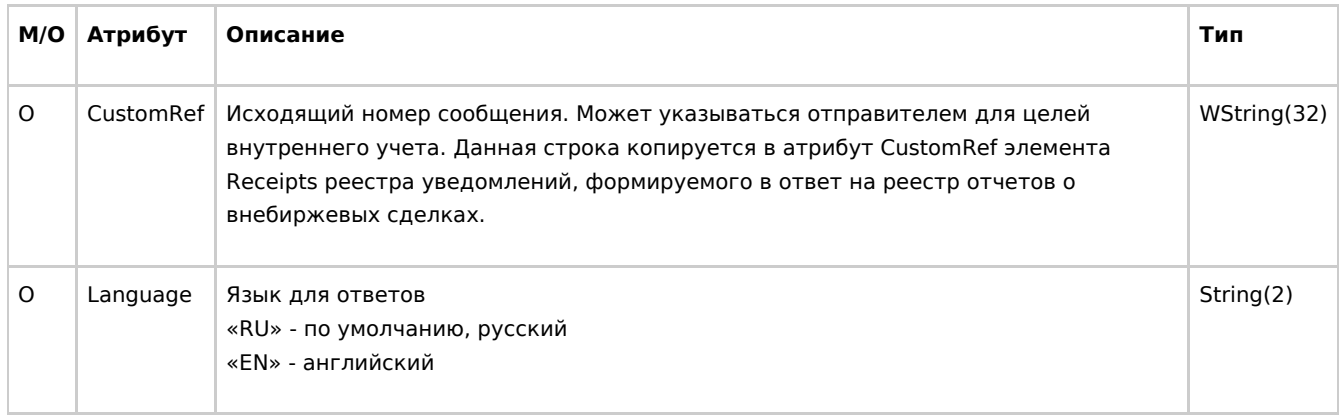

# **Элемент Deal**

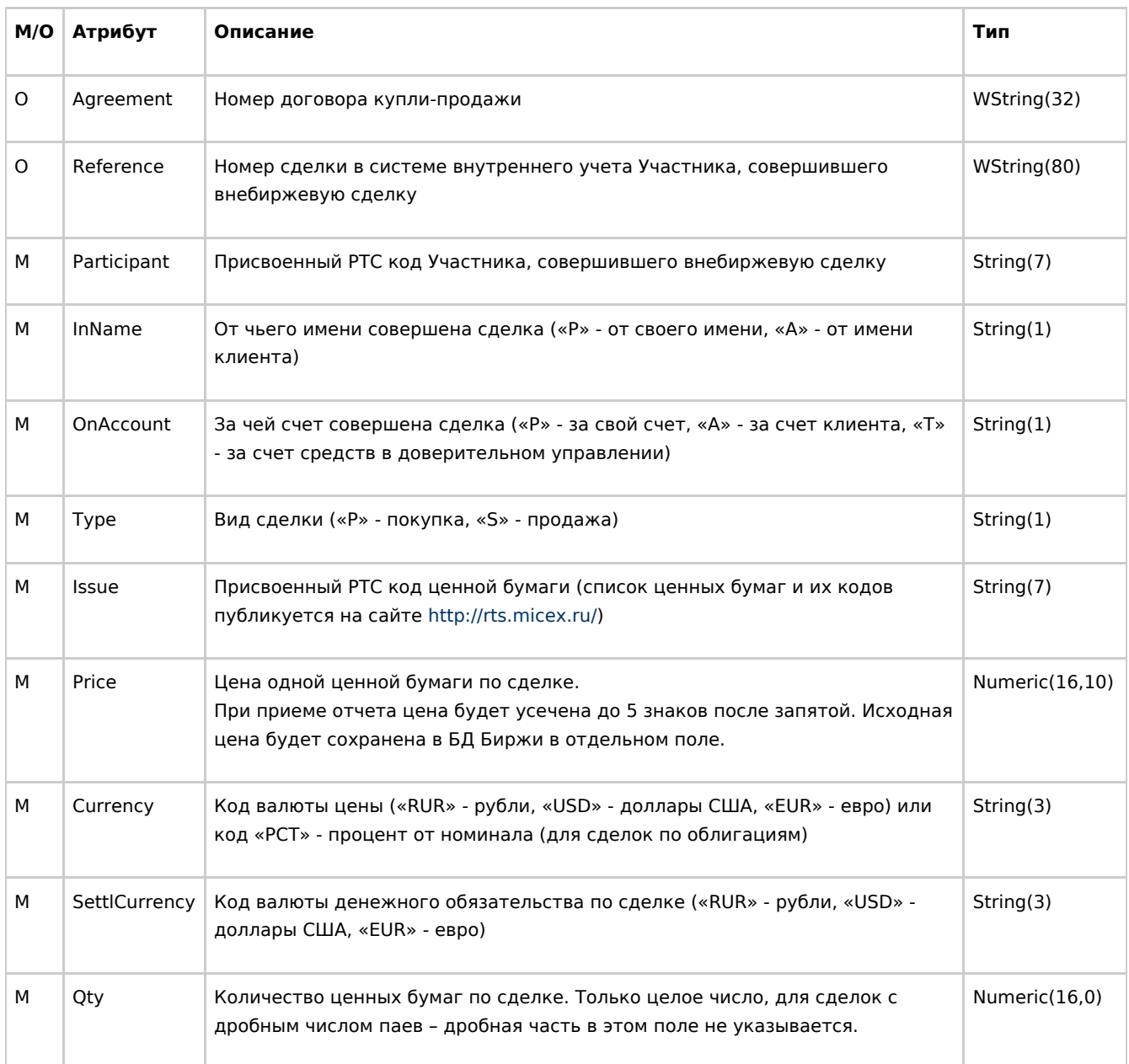

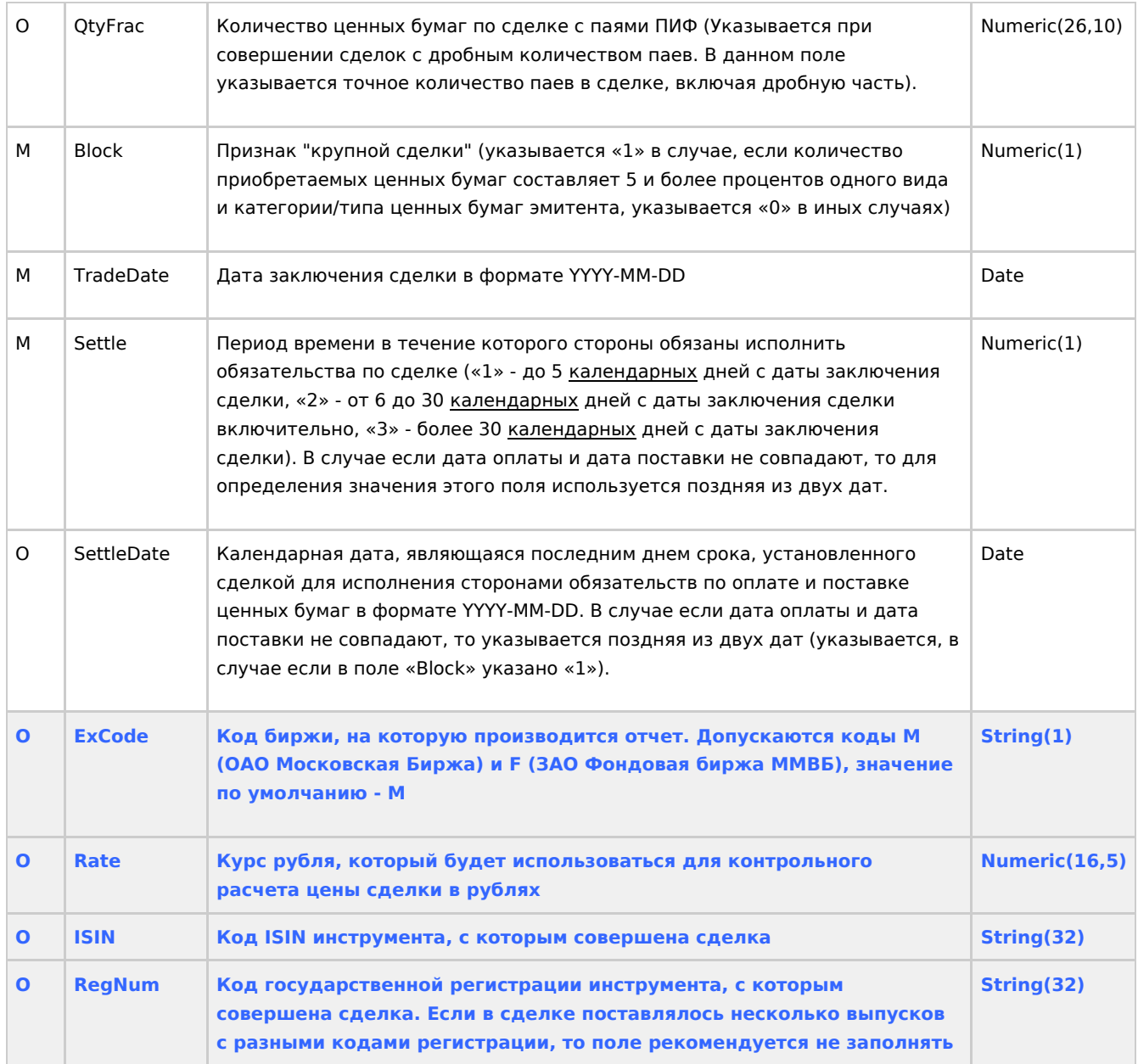

#### **Пример сообщения**

Реестр отчетов о внебиржевых сделках:

```
<?xml version="1.0" encoding="windows-1251"?> 
<deals CustomRef="A12"> 
<deal Agreement="12345" Reference="RTS12345" Participant="COMPM" InName="P" OnAccount="А" Type="S"
Issue="LKOH" Price="0.735" Currency="USD" Qty="100" Block ="0" TradeDate="2013-08-03" Settle="1" ExCode="M"
/<deal Agreement="12346" Reference="RTS12345" Participant="СОМРМ" InName="Р" OnAccount="А" Type="S"
Issue="AFLT01" Price="0.735" Currency="PCT" SettlCurrency="USD" Qty="100" 
Block ="0" TradeDate="2013-08-03" Settle="1" Rate="33.2345" /> 
</deals>
```
#### **Порядок обработки отчетов о сделках**

#### **Контроль идентификаторов сделки**

Для защиты от дублирования отчетов о сделках, применяются следующие правила:

- Если в отчете о сделке указан непустой атрибут Reference, то отчет отклоняется если тот же участник уже подавал отчет с указанием того же значения атрибута Reference.
- Если в отчете о сделке указаны пустой атрибут Reference и непустой атрибут Agreement, то отчет отклоняется если тот же участник уже подавал отчет с указанием пустого атрибута Reference и того же значения атрибута Agreement.
- Допускается подача нескольких отчетов о сделке с указанием одинакового непустого атрибута Agreement при условии, что такие отчеты имеют разные значения атрибута Reference.
- Передача отчетов о сделке с одновременно незаполненными полями Agreement и Reference допускается, но не рекомендуется. В этом случае система не будет контролировать уникальность записи, при повторной подаче такого отчета будет создана отдельная запись о сделке в учете Биржи.

# **Реестр уведомлений о приеме отчетов о внебиржевых**

#### **сделках**

Данное сообщение предназначено для информирования стороны, отправившей Реестр отчетов о внебиржевых сделках, о приеме его Биржей и/или об ошибках, обнаруженных Биржей при его приеме.

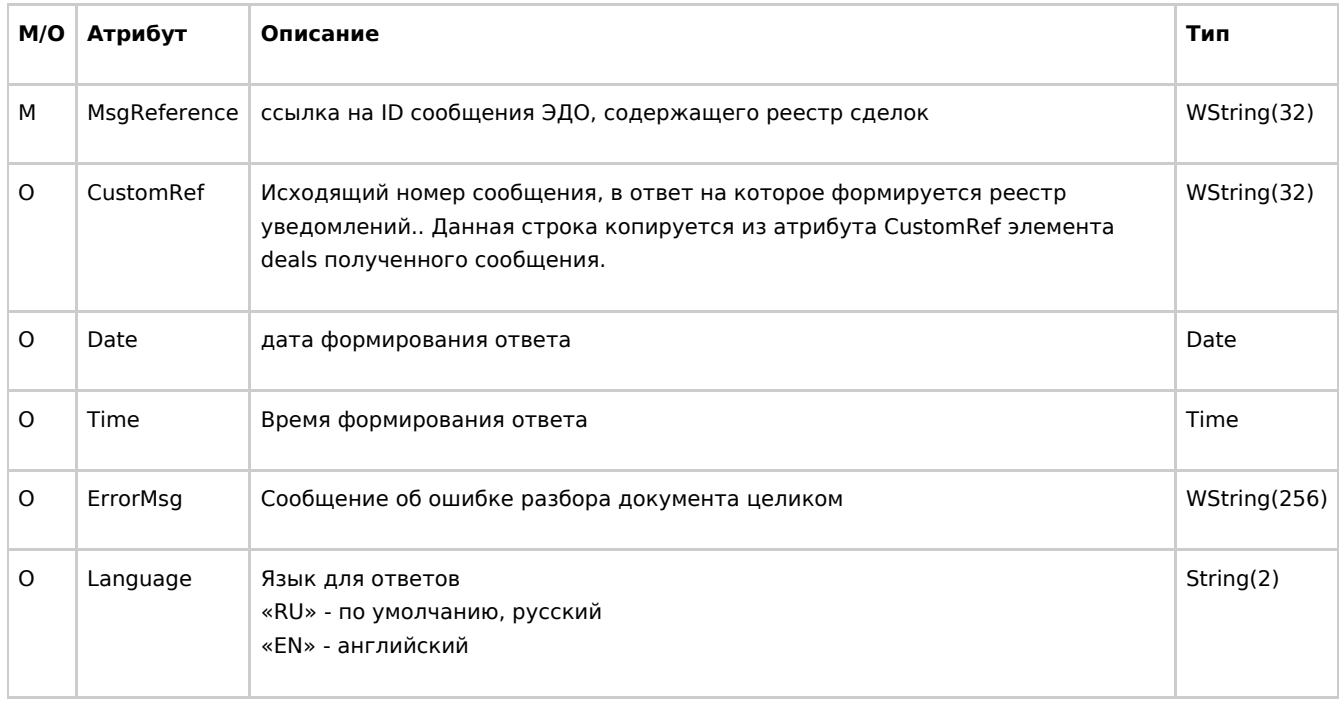

## **Корневой элемент Receipts**

Корневой элемент Receipts содержит элементы Receipt, количество которых равно количеству сделок в полученном сообщении реестра сделок. Каждый элемент Receipt содержит результат приема соответствующего отчета о внебиржевой сделке.

В случае если исходное сообщение не содержало Реестра отчетов о внебиржевых сделках в корректном формате (разбор исходного сообщения завершился неудачей), элемент Receipts содержит непустой атрибут ErrMsg в котором указано сообщение об ошибке, и не содержит ни одного элемента Receipt.

# Элемент Receipt

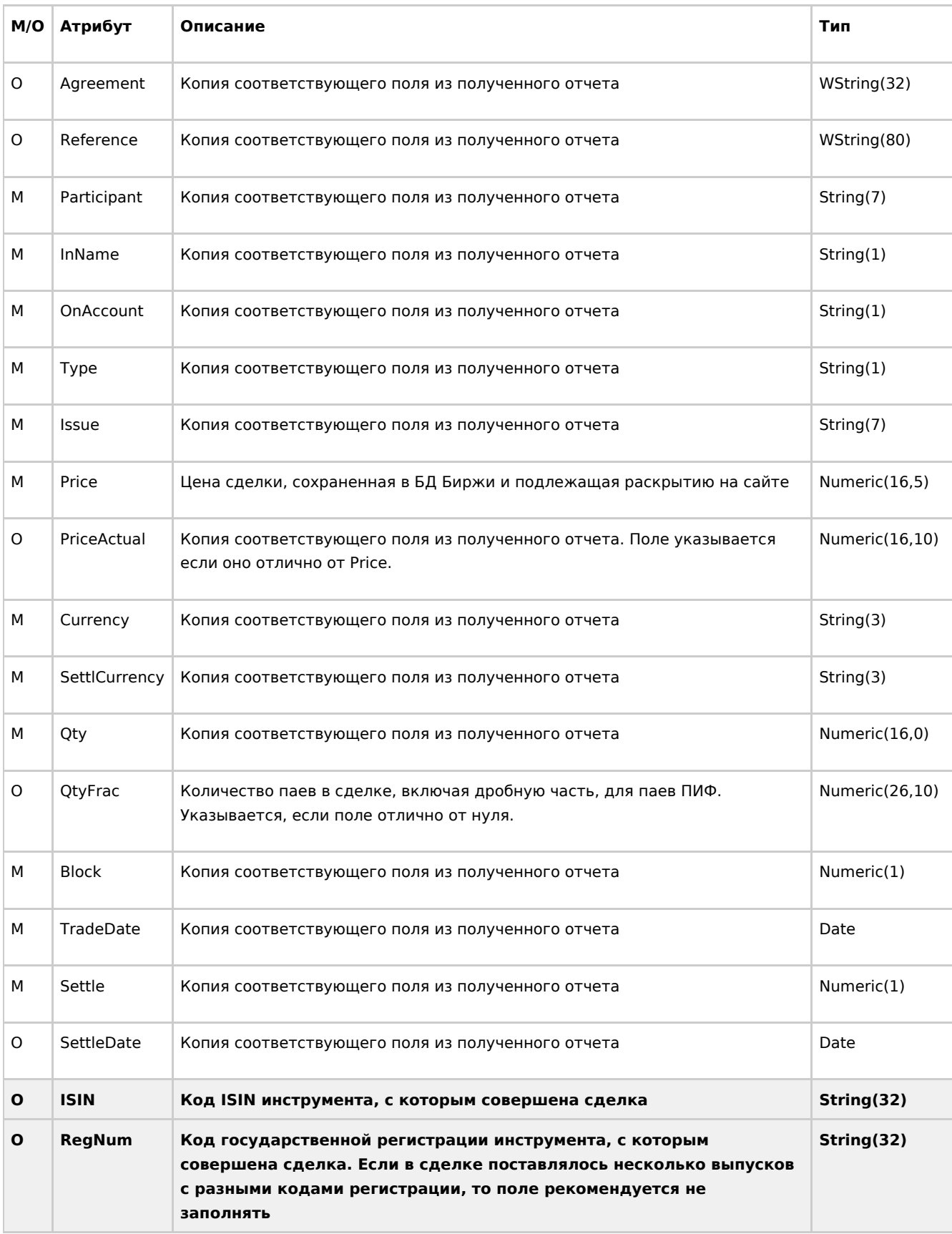

Уведомление о приеме конкретного отчета о внебиржевой сделке.

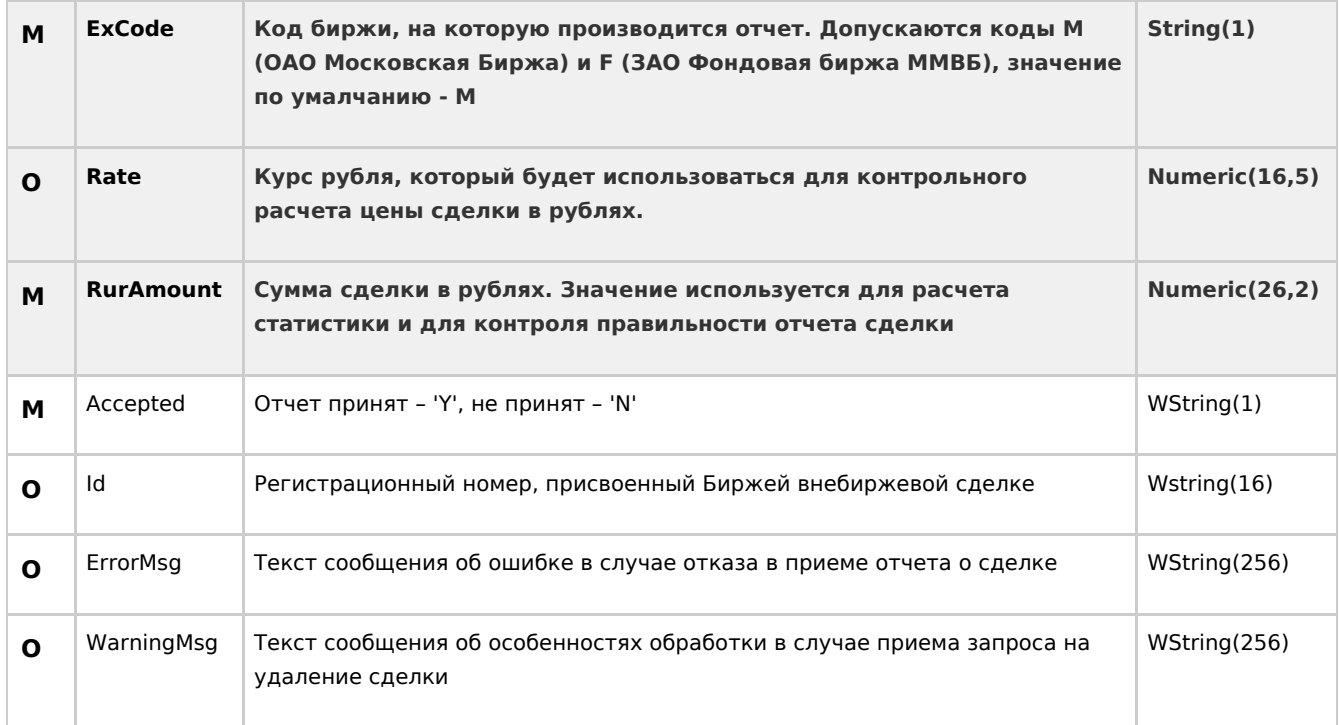

#### **Пример сообщения**

Реестр уведомлений о приеме отчетов о внебиржевых сделках:

```
<?xml version="1.0" encoding="windows-1251"?> 
<Receipts MsgReference="1ljLQ98CAABWrLh80rWz509Zjv5O3uD3" CustomRef="A12" Date="2006-08-04"
Time="15:21:45" ErrorMsg="" Language="EN"> 
<Receipt Agreement="12345" Reference="RTS12345" Participant="COMPM" InName="P" OnAccount="А" Type="S"
Issue="EESR" Price="0.73588" PriceActual="0.73588678" ""Currency="USD" SettlCurrency="RUR" Qty="100" Block
="0" TradeDate="2013-08-03" Settle="1" Accepted="Y" Id="54321" WarningMsg = "Price reducted to 5 digits"
RurAmount="2200.45"/> 
<Receipt Agreement="12346" Reference="RTS12345" Participant="COMPM" InName="P" OnAccount="А" Type="S"
Issue="EESRG" Price="0.735" Currency="USD" Qty="100" QtyFrac="5432" Block ="0" TradeDate="2013-08-03"
Settle="1" Accepted="N" ErrorMsg="Error issue code" WarningMsg = "QtyFrac presented" /> 
</Receipts>
```
#### **Запрос Справочника инструментов**

#### **Корневой элемент**

Для получения справочника инструментов в сообщении в качестве корневого элемента должен присутствовать только один из трех допустимых элементов:

- GetIssueList запрос на Справочник инструментов;
- **•** SubscribelssueList подписаться на Справочник инструментов;
- UnsubscribeIssueList отменить подписку на Справочник инструментов.

Также допускается указание языка ответов

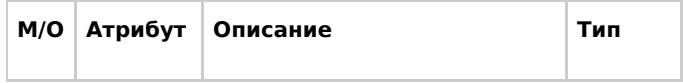

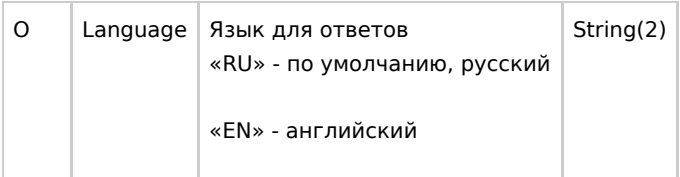

Никаких других элементов в сообщении быть не должно.

# **Пример сообщения**

Запрос справочника инструментов:

```
<?xml version="1.0" encoding="windows-1251"?>
```

```
<GetIssueList Language="RU" />
```
#### **Справочник инструментов**

Данное сообщение отсылается Биржей:

- в ответ на полученный от Участника запрос Справочника инструментов GetIssueList;
- ежедневно в 9:30 по московскому времени всем Участникам, подписавшимся на получение его изменений с помощью запроса SubscribeIssueList.

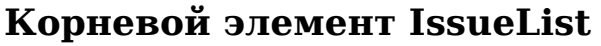

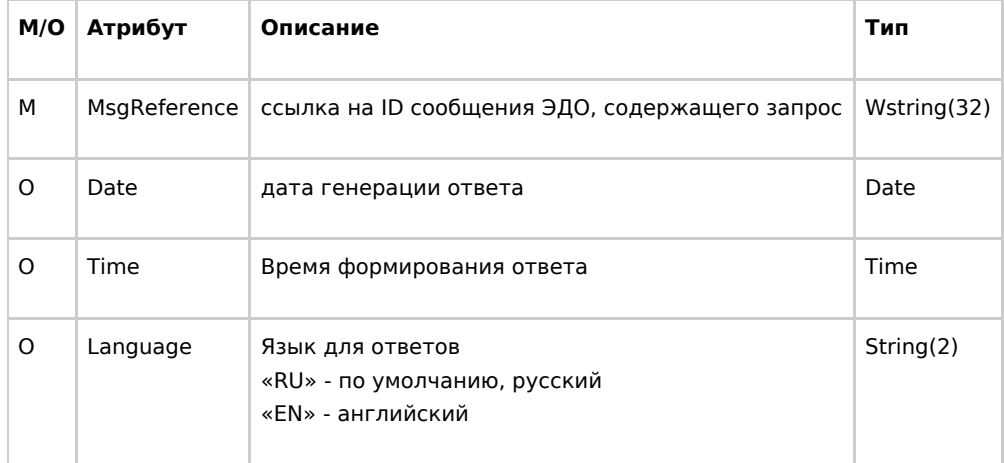

Корневой элемент IssueList содержит один или более элементов Issue, содержащих информацию о ценной бумаге, включенной в котировальный список хотя бы одной фондовой биржи.

## **Элемент Issue**

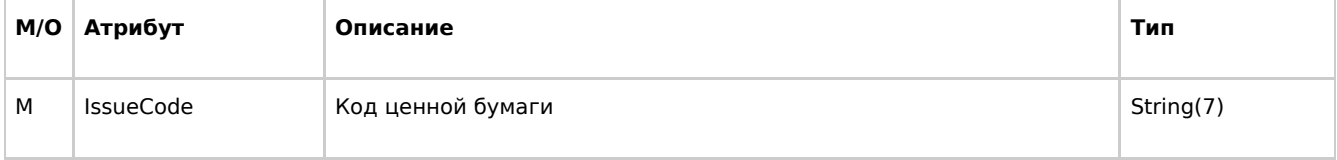

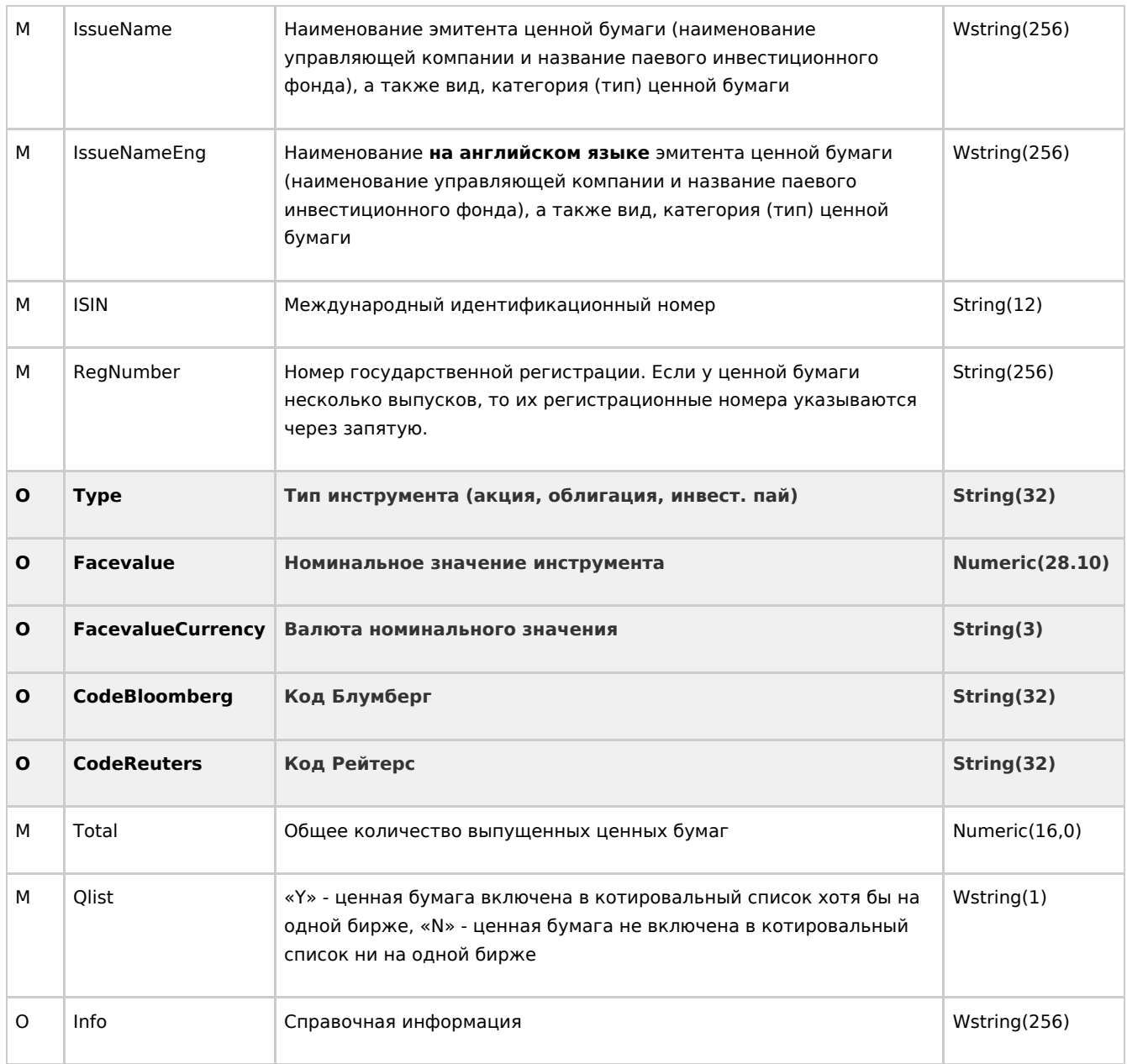

#### Пример сообщения

Справочник инструментов:

```
<?xml version="1.0" encoding="windows-1251"?>
<lssueList MsgReference="X1nLQ3EAAABOA9lbGwZbQr+ICGF3xiN-">
<Issue IssueCode="EESR" IssueName="ОАО РАО ЕЭС России, ао" IssueNameEng="JSC RAO EES Russia, common stock"
ISIN="RU0008959655" RegNumber="1-01-00034-A" Total="41041753984" Qlist="Y" Info="" />
<Issue IssueCode="EESRP" IssueName="ОАО РАО ЕЭС России, ап" IssueNameEng="JSC RAO EES Russia, named
stock"ISIN="RU0009029532" RegNumber="2-01-00034-A" Total="2075149384" Qlist="Y" Info="" />
</lssueList>
```
#### Уведомление о подписке на справочник инструментов

Данное сообщение посылается Биржей в ответ на запросы SubscribelssueList/UnsubscribelssueList и содержит результат операции подписки или отказа от подписки на справочник ЦБ.

# **Корневой элемент SubscribeResult**

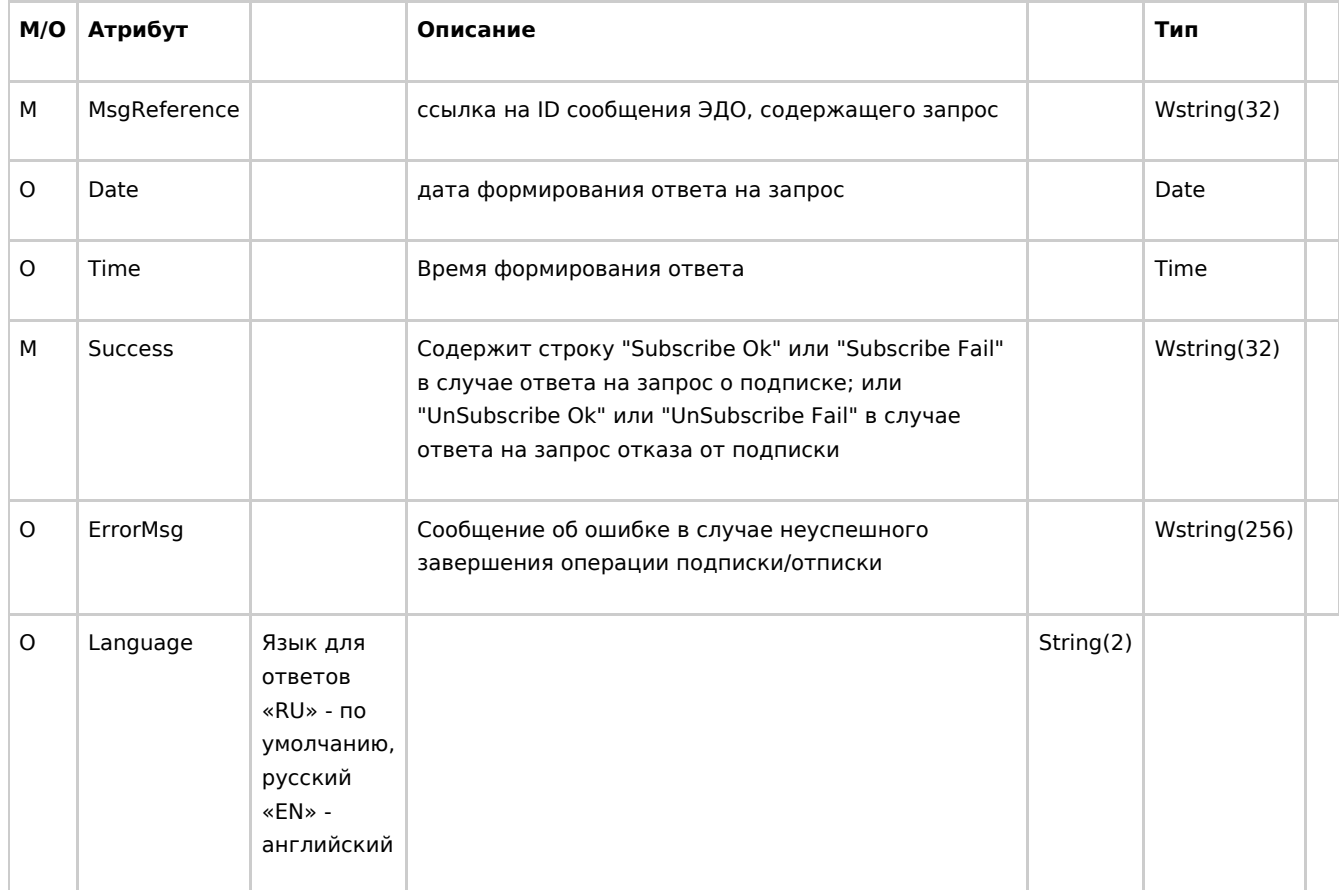

#### **Пример сообщения**

Уведомление о подписке:

```
<?xml version="1.0" encoding="windows-1251"?> 
<SubscribeResult MsgReference="1ljLQ98CAABWrLh80rWz509Zjv5O3uD3" Date="2006-08-04" Success="Subscribe Ok"
ErrorMsg="" />
```
# **Реестр запросов на удаление сделок**

#### **Корневой элемент RevokeDeals**

Корневой элемент RevokeDeals предназначен для определения начала и окончания списка запросов на удаление сделок.

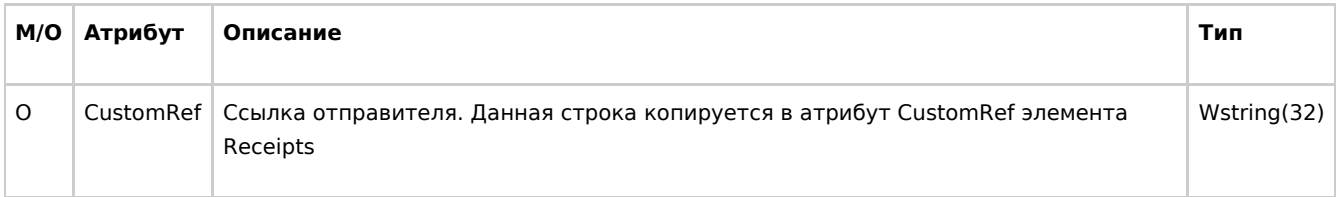

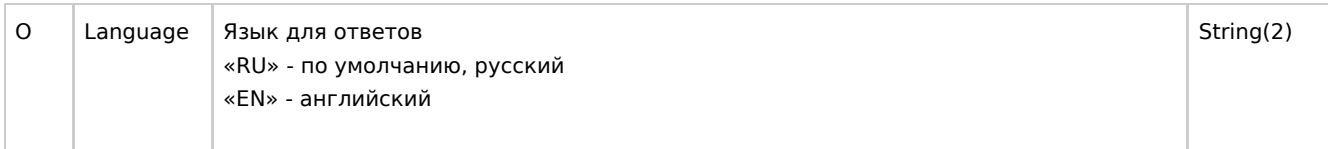

Элемент RevokeDeals содержит один или более элементов RevokeDeal

#### Элемент RevokeDeal

Элемент RevokeDeal содержит информацию о параметрах одной удаляемой сделки.

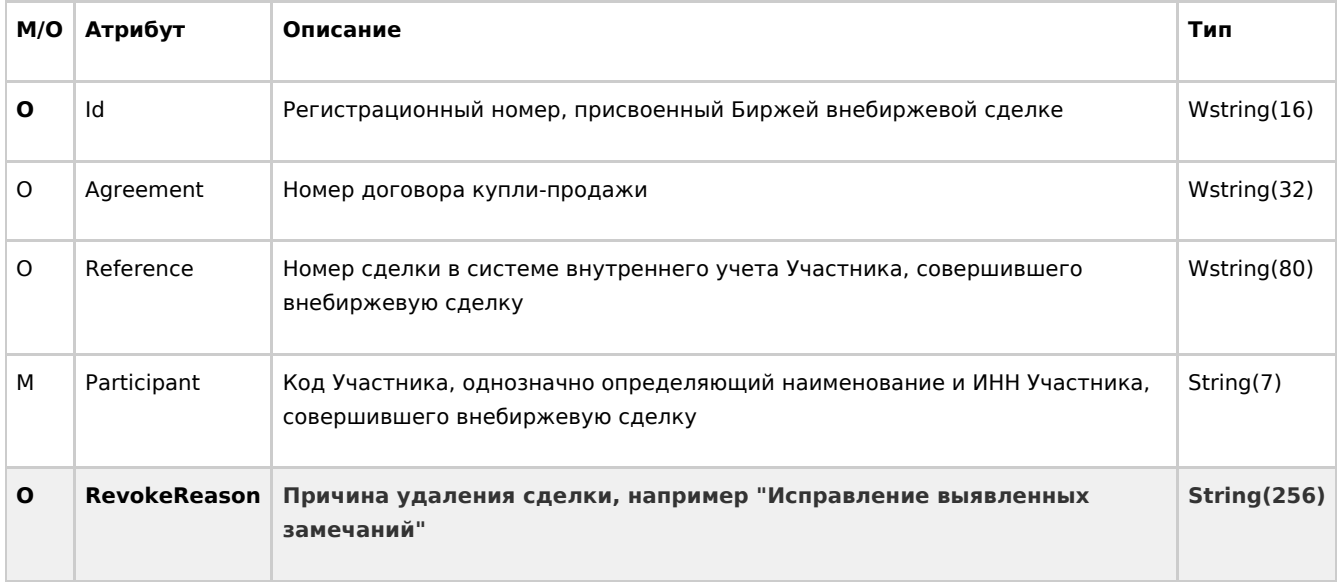

Примечание: в элементе RevokeDeal должен быть указан хотя бы один из атрибутов Id, Agreement либо Reference. Если не указано ни одного из этих атрибутов, запрос на удаление не принимается. Если указано более одного атрибута, то поиск сделки производится сначала по атрибуту Id, затем по атрибуту Agreement и в последнюю очередь - по атрибуту Reference.

## Пример сообщения

Реестр запросов на удаление сделок:

```
<?xml version="1.0" encoding="windows-1251"?>
<RevokeDeals CustomRef="A13">
<RevokeDeal Agreement="12345" Reference="RTS12345" Participant="COMPM" />
```
</RevokeDeals>

# Реестр уведомлений о приеме запросов на удаление сделок

Данное сообщение предназначено для информирования стороны, отправившей Реестр запросов на удаление сделок, о приеме его Биржей и/или об ошибках, обнаруженных Биржей при его приеме.

#### **Корневой элемент RevokeReceipts**

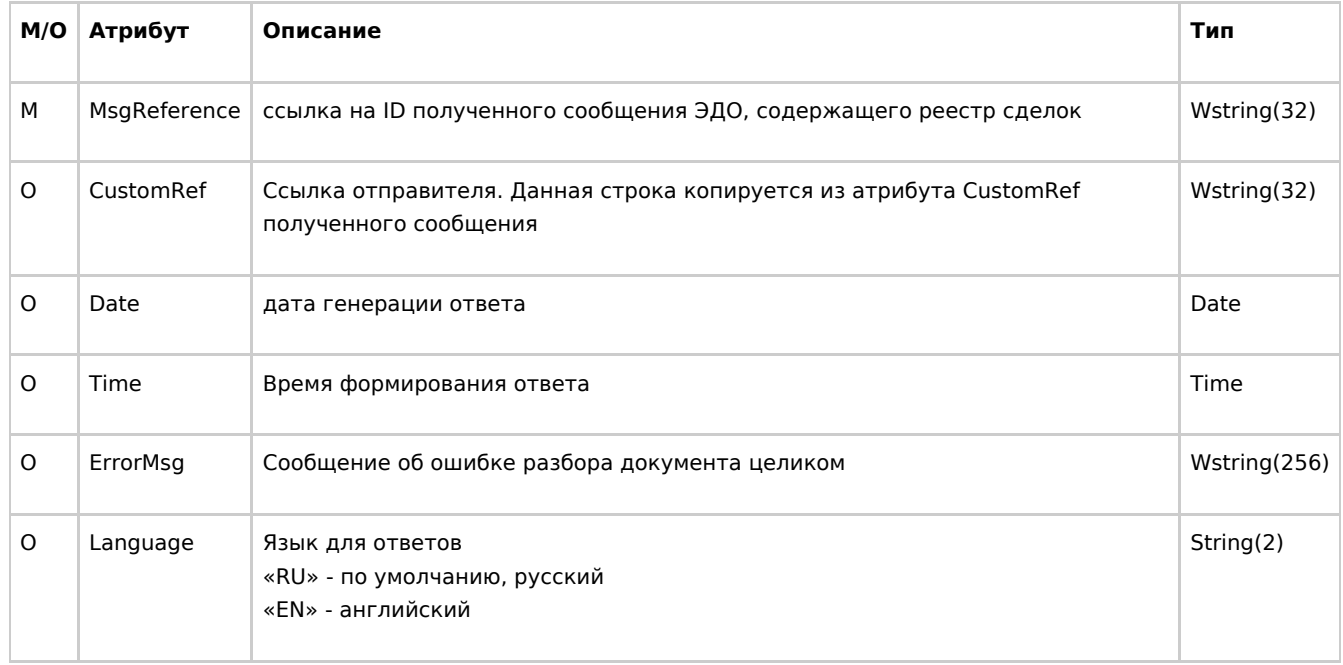

Корневой элемент RevokeReceipts содержит элементы RevokeReceipt, количество которых равно количеству сделок в полученном сообщении реестра сделок. Каждый элемент RevokeReceipt содержит результат приема соответствующего запроса на удаление отчета о внебиржевой сделке.

В случае если исходное сообщение не содержало Реестра запросов на удаление отчета о внебиржевой сделке в корректном формате (разбор исходного сообщения завершился неудачей), элемент RevokeReceipts содержит непустой атрибут ErrMsg в котором указано сообщение об ошибке, и не содержит ни одного элемента RevokeReceipt.

## **Элемент RevokeReceipt**

Уведомление о приеме конкретного запроса на удаление сделки.

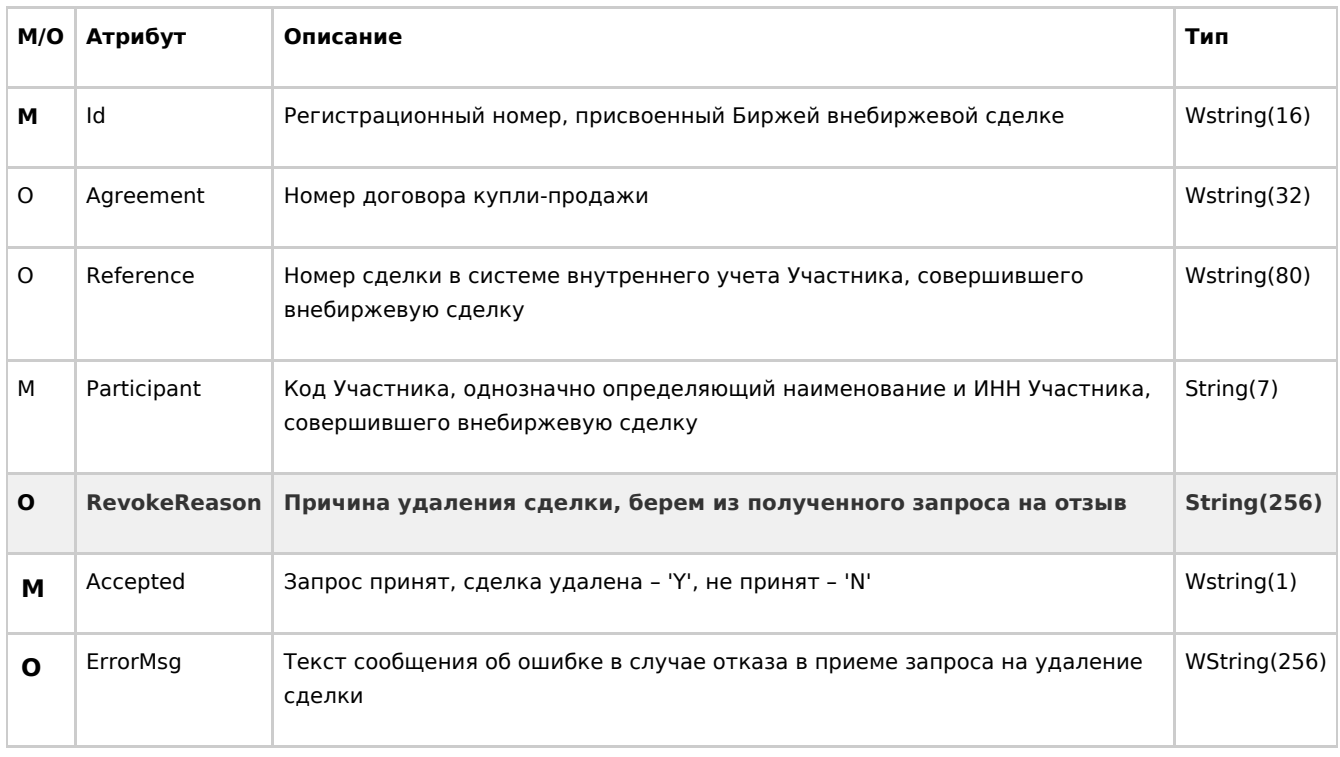

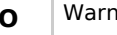

**Примечание:** Если в запросе на удаление указано несколько идентификаторов сделки одновременно, и менее приоритетные идентификаторы не соответствуют найденной по более высокоприоритетному идентификатору сделке, то в уведомлении указываются значения идентификаторов, зарегистрированные Биржей в Реестре внебиржевых сделок.

#### **Пример сообщения**

Реестр уведомлений о приеме запросов на удаление сделок:

```
<?xml version="1.0" encoding="windows-1251"?> 
<RevokeReceipts MsgReference="1ljLQ98CAABWrLh80rWz509Zjv5O3uD4" 
CustomRef="A13" Date="2006-08-04"> 
<RevokeReceipt Id="6789" Agreement="12345" Reference="RTS12345" Participant="COMPM"
Accepted="Y" /> 
</RevokeReceipts>
```